### МЕТОДИЧЕСКИЕ УКАЗАНИЯ

Вариант задания W - номер студента по списку в классном журнале.

1. Решение каждой задачи выполняется средствами табличного процессора Excel.

2. Отчет по заданию выполняется в среде текстового процессора Word как комплексный документ и должен содержать:

- условие задачи,

решение с необходимыми пояснениями, таблицей  $\mathbf{M}$ графиками, разработанными средствами Word и Excel.

Комплексный документ приведенный в Приложении 2 можно использовать в качестве примера для разработки ЗКЗ2.

Теоретический материал для изучения - в файле «ИТвЮД Тема 6.».

Титульный лист - Приложение 3.

Для оценки представить Контрольное задание в печатном виде документ и файлы Excel- документа и Word- документа.

### ПРАКТИЧЕСКИЕ ЗАДАНИЯ

### Залание 1.

В табл. ЗКЗ (См. Приложение 1) представлены данные о состоянии преступности А<sub>і</sub> в РФ за последние годы.

Вычислить темпы прироста ТП<sub>і</sub> преступности за указанный период базисным и цепным способами. Базисный год - 2008.

Построить графики полученных зависимостей: ТПБ(год) и ТПЦ(год).

### Залание 2.

Строка А<sub>i</sub> и строка р<sub>i</sub> (i=0,4) для каждого значения W в табл. ЗКЗ представляют собою ряд распределения дискретной случайной величины А.

Найти числовые характеристики дискретной случайной величины А, а именно, математическое ожидание  $m_A$ , дисперсию  $D_A$  и среднее квадратическое отклонение  $\sigma_A$ .

Отобразить исходные величины А, полученные значения математического ожидания т<sub>а</sub> и среднего квадратического отклонения  $\sigma_A$  на числовой оси.

# **Приложение 1**

## Таблица ЗКЗ

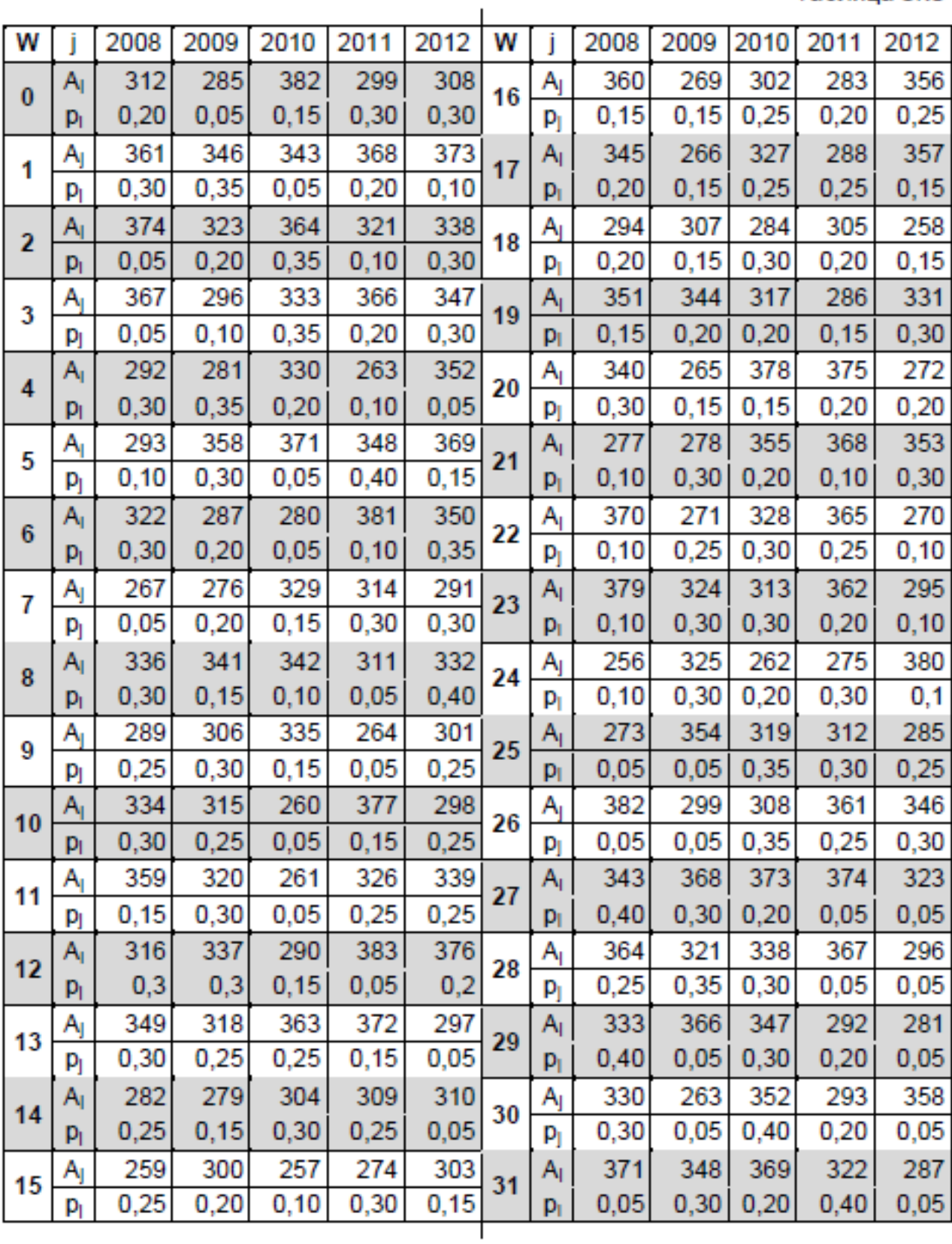

### Приложение 2

### Пример для выполнения заданий 1 и 2

В табл. П представлены данные об общем количестве осужденных А, за отдельные виды преступлений (см. табл. Д).

По данным столбцов ј и А, вычислить темпы прироста ТПБ, и ТПЦ, числа преступлений за указанный период базисным и цепным способами.

Построить графики полученных зависимостей: ТПБ(i) и TПЦ(i).

Столбец А, и столбец р, в табл. П представляет собою ряд распределения дискретной случайной величины А.

Поданным этих столбцов найти числовые характеристи-

ки дискретной случайной величины А, а именно, математическое ожидание m,, дисперсию D, и среднее квадратическое отклонение о,

Построить график закона распределения р(А) дискретной случайной величины А. Отобразить на нем полученные значения математического ожидания m, и среднего квадратического отклонения од.

#### Решение

0. Разрабатываем на бумаге макет Excel-таблицы для решения задачи. На макете к столбцам ј, А, и р, заданной табл. П добавим столбцы ТПБ, ТПЦ,  $A1_j = A_j \times p_j$  и  $A2_j = A1_j \times A_j = A_1^2 \times p_j$ , а также ячейки для  $m_A$ ,  $D_A$  и  $\sigma_A$ . Снабжаем таблицу Число преступлений в сфере компьютерных технологий заголовком . Привязываем макет к ячейкам Excel-листа.

1. Пользуясь макетом, разрабатываем таблицу в Excel-документе, заполняем ее данными.

2. С точностью в два знака после запятой выполняем вычисления для ТПБ, ТПЦ, А1, а также для m<sub>A</sub>, D<sub>A</sub> и d<sub>A</sub>. Значения A2, вычисляем с точность до единиц.

Вычисления выполняются по формулам:

 $m_A = \sum_{j=2008}^{2012} A_j \times p_j = \sum_{i=2008}^{2012} A1_j$ ,

 $\sigma_A = \sqrt{D_A}$ .

TNB<sub>I</sub>= $\frac{A_1 - A_{2008}}{A_{2000}}$  × 100, j= $\frac{1}{2008,2012}$ ,

TNL<sub>I</sub>= $\frac{A_1 - A_{1-1}}{A_{1-1}}$  × 100,  $j=$  2009,2012,

 $D_A = \sum_{j=2008}^{2012} A_j^2 \times p_j - m_A^2 = \sum_{j=2008}^{2012} A_j - m_A \times m_A$ 

3. Оформляем границы Excel-таблицы, минимизируем высоту строк и ширину столбцов.

4. Вставляем Excel-таблицу в данный Word-документ, форматируем и привязываем к тексту.

5. Строим точечную диаграмму для зависимостей: ТПБ(j) и ТПЦ(j).

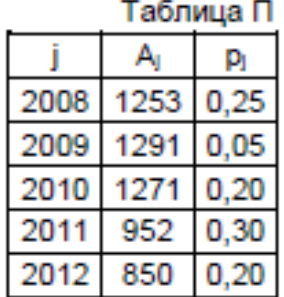

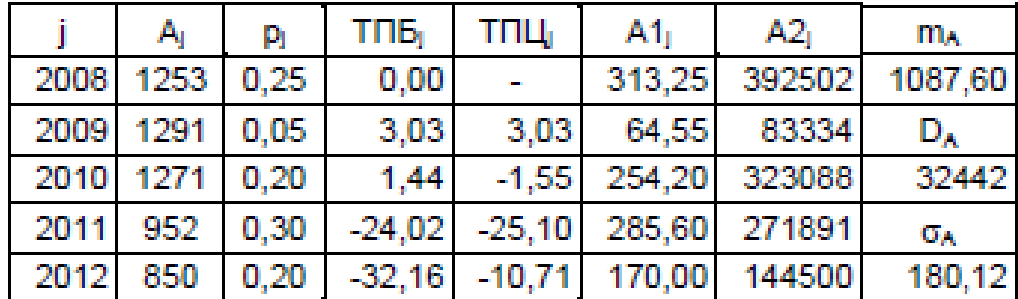

### Общее число осужденных за отдельные виды преступлений

Вставляем диаграмму в данный Word-документ, снабжаем ее подписью Рис. 1. 6. . .

По данным таблицы Общее число осужденных за отдельные виды пре- $T_{\rm{eff}}$ ступлений средствами текстового процессора Word разрабатываем рисунок, на котором на числовой оси отображены закон распределения случайной величины А, полученные значения математического ожидания m<sub>A</sub> и среднего квадратического отклонения од. Рисунок снабжаем подписью Рис. 2.

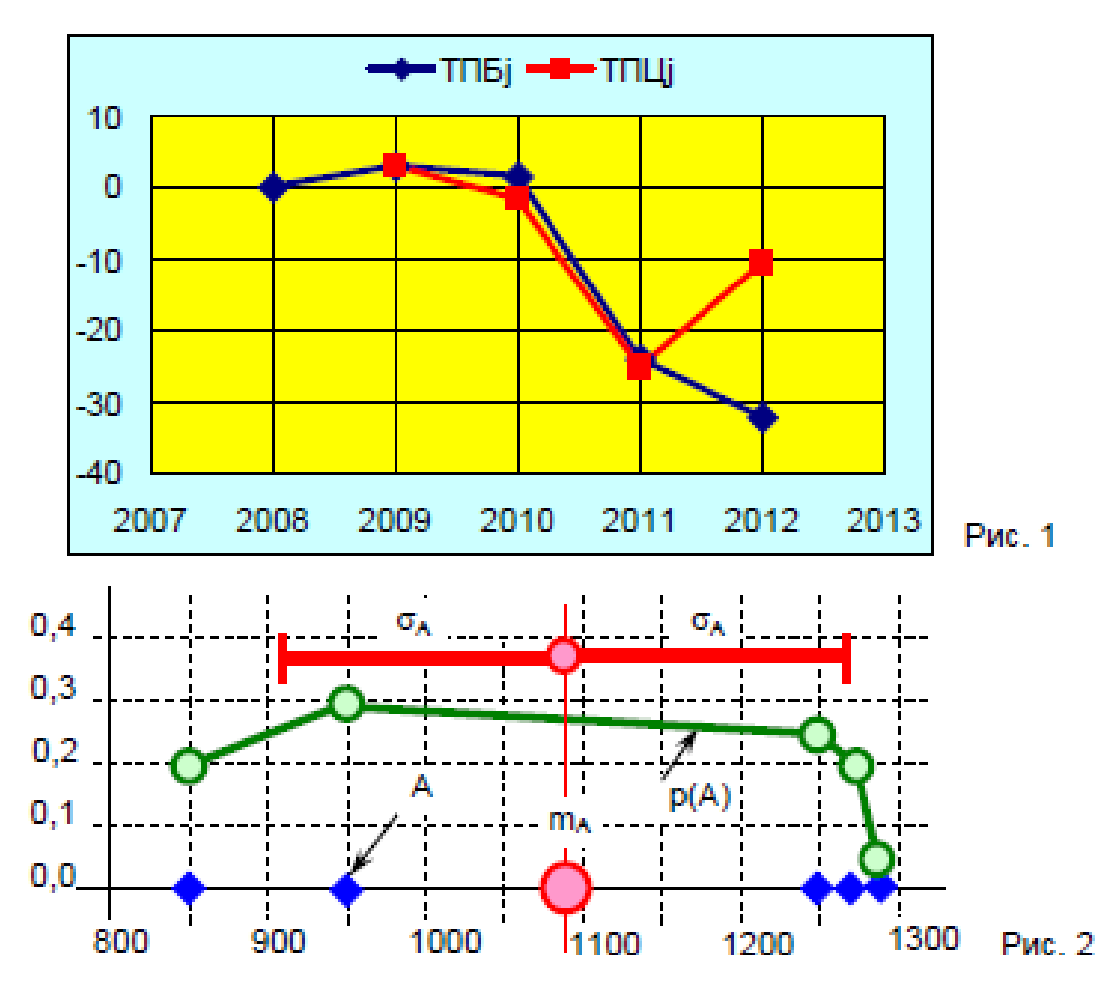

8. Группируем рис. 1 и рис. 2, привязываем результат к тексту.